**Л. А. Матвійчук,**  асистент (Луцький інститут розвитку людини Університету "Україна") matvijchuk\_l@i.ua

# **МЕТОДИКА ВИКОРИСТАННЯ ЗАСОБІВ ІНФОРМАЦІЙНО-КОМУНІКАЦІЙНИХ ТЕХНОЛОГІЙ У НАВЧАЛЬНОМУ ПРОЦЕСІ**

*У статті обґрунтовано специфіку методики використання засобів інформаційно-комунікаційних технологій. Запропоновано інноваційну методику проведення занять на прикладі комп'ютерного підручника з дисципліни "Емпіричні методи програмної інженерії". Приведено алгоритм використання в навчальному процесі сучасних засобів на базі студентів інженерів-програмістів третього курсу. Мова йде про ефективність формування професійних знань за допомогою сучасних технологій. Також висвітлено позитивні та негативні аспекти їх впливу.* 

**Постановка проблеми.** Нині, в ті часи, коли в навчальному процесі вищих шкіл проходять великі зміни в нормуванні часу, стають актуальнішими та набувають значення нові засоби навчання, форми навчання, методика навчання. Нині такі зміни є продуктами інформаційно-комунікаційних технологій (ІКТ): електронні підручники, електронні тести, тренажери симулятори, віртуальні лабораторії та ін. Тяжко уявити повсякденне життя викладача без використання комп'ютера, принтера, Інтернету та ін. пристроїв, які оточують нас та допомагають на високому рівні реалізовувати професійні завдання. Тому хочеться зауважити, що саме прискорення використання сучасних ІКТ та впровадження електронних освітніх технологій дозволить підвищити конкурентоспроможності випускників та підвищить рейтинг ВУЗу [1: 5]. Загалом підготовка студентів до активної, продуктивної діяльності в сучасному інформатизованому суспільстві виступає одним із головних завдань нинішнього етапу модернізації системи освіти, а розробка нових засобів навчання дозволить змінити процес навчання [2]. Модернізація змісту, методів, засобів навчання зумовлює максимально використовувати засоби ІКТ для підвищення якості формування знань студентів. Тому головним питанням, на разі, є розробка ефективної методики використання сучасних розроблених засобів для отримання якісного показника – знань.

Використання інформаційно-комунікаційних технологій у підготовці фахівців не обмежувалося профілем, а було об'єктом розвідки багатьох науковців різних напрямків та різних аспектів інформатизації освіти, серед них: В. Биков, Р. Гуревич, М. Жалдак, Ю. Жук, Н. Завізна, М. Кадемія, Н. Морзе, М. Плескач, Т. Хачумян, О. Шестопалюк та ін.; підготовку викладачів інформатики вивчав Н. Морзе, математики – В. Клочко, О. Співаковський, підготовку тьюторів – Т. Койчева, формування інформаційної культури різних рівнів навчаючих – А. Коломієць, Е. Семенюк, І. Смирнова та ін.

**Метою роботи** є опис ефективності, методики використання засобів ІКТ на прикладі комп'ютерного підручника при викладанні дисципліни "Емпіричні методи програмної інженерії" для студентів інженерів-програмістів.

**Виклад основного матеріалу дослідження.** Використання нових засобів представлення інформації сьогодні не є новиною, багато викладачів нині не можуть обійтися без персонального комп'ютера та глобальної мережі Інтернет, готуючись до занять чи нарад, тощо. Застосування на заняттях розроблених власноруч засобів додають новизну проведенню занять, які набагато якісніші для засвоєння нової інформації, тому що надають можливість побачити предмети, явища, події, зануритись в процес, який тяжко відтворити у традиційній формі викладу (усне пояснення). Напевно, всі неодноразово чули статистику досліджень, наскільки дієвим є поєднання слухової та екранної інформації, адже недаремно говорить народна мудрість: "краще один раз побачити, ніж сто разів почути". Крім цього, вже не один рік приймаються Закони про освіту, які стосуються вдосконалення технічної бази навчальних закладів та розробки, наповнення новими сучасними засобами ІКТ [3]. Зараз багато говорять про засоби ІКТ, але є чимало проблемних питань, які ще не в повному обсязі досліджені та роз'яснені, наприклад, немає чіткої методики використання розроблених програмних продуктів у навчальному процесі вищих шкіл [4]. А це вагома прірва. Існуюча ситуація вимагає відійти від традиційної форми проведення занять та перейти до використання інтерактивних технологій, використовувати комбіновану методику технологій навчання, які не тільки формують знання, вміння, але й допомагають студентам набути практичні навички роботи з сучасними програмними продуктами, дозволяють долучити студентів до досліджень в предметній області, що формує в них креативне мислення та є вагомим чинником у формуванні професійних якостей майбутніх фахівців.

Інтерактивне навчання – вид навчальної діяльності з можливістю коригування змісту навчання на будь-якому етапі, здійснюється у формі діалогу та аналізу діяльності студента в процесі навчання [5].

Важливо також наголосити на позитивних та негативних аспектах використання засобів ІКТ.

Позитивні аспекти використання засобів ІКТ в навчальному середовищі можна виділити: вдосконалення методів і технологій підбору та формування змісту освіти; введення, вдосконалення

#### **© Матвійчук Л. А., 2013**

нових спеціалізованих навчальних дисциплін і напрямів навчання, пов'язаних з інформатикою та інформаційними технологіями; вдосконалення системи управління навчальними процесом; зміна змісту і характеру діяльності студентів; компактність великої кількості інформації; підвищення засвоєння інформації; поглиблення знань; стимуляція бажання до вивчення дисципліни; дозволяє унаочнити процеси; доступний інформаційний ресурс.

До негативних аспектів відносяться: зниження живого спілкування; важка пристосованість комп'ютерного представлення інформації на сторінках підручника або екрані дисплея до системи практичних дій, що мають логіку, відмінну від логіки організації комп'ютерної системи; швидка втома роботи за персональним комп'ютером чи іншими екранними пристроями. Поштовхом до розробки нових засобів навчання є той факт, який відомий усім учасникам навчального процесу – нестача технічної (спеціалізованої) навчальної літератури. Та й в часи швидкого розвитку комунікаційних технологій стають все більш актуальними електронні версії навчальної літератури, які представляються у вигляді оцифрованих варіантів друкованих книг, навчальних веб-сайтів, аудіо-, відео-книг та ін. Проблему роботи з друкованими книгами можна ще пояснювати тим, що студенти лінуються йти до бібліотек та працювати з друкованими версіями, які змушують їх до розумової діяльності та пошуку потрібних джерел, фільтрації знайденої інформації, ручного занотовування з подальшою обробкою (підготовкою) до представлення інформації викладачу у вказаній формі.

Методика застосування розробленого засобу інформаційно-комунікаційних технологій у навчальному процесі під час вивчення дисципліни "Емпіричні методи програмної інженерії" є актуальним продуктом, який відповідає віковій категорії студентів, робочій програмі, змісту матеріалу та проводиться в три етапи (аспекти):

– подання нового теоретичного матеріалу студентам;

– проведення лабораторних занять в інтерактивному режимі;

– проведення контролю знань.

На першому етапі використання розробленого засобу варто відмітити таку специфіку: даний засіб використовується для проведення лекцій у вигляді презентації нового теоретичного матеріалу (пояснення) студентам інженерам-програмістам у аудиторіях, де є мультимедійна апаратура для організації сучасного процесу навчання: персональний комп'ютер викладача та студента, мультимедійний проектор, екран (підготовлена площина на стіні).

Мультимедійна презентація поєднує в собі текстову, графічну, відео, звукову інформацію, надаючи їй зовнішнього забарвлення "пожвавлення", за допомогою анімації та виступає допоміжним засобом у процесі навчання, так як вимагає від викладача коментування кожного слайду. Передусім, на заняттях презентація служить для пояснення нового матеріалу. Також з її допомогою можна здійснювати повторення попереднього матеріалу, розробивши завчасно питання за допомогою зображення, відео, тексту (формул), які добре впливають на закріплення вивченого матеріалу. Також її можна використовувати й при підведенні контролю знань у формі усного опитування. Застосування такої методики з посиленим використанням персонального комп'ютера спрямовує до більшого унаочнення дисципліни. У результаті навчальної діяльності вивчення дисципліни стає набагато цікавішим, якісним та ефективним. Використання "інноваційної" методики дозволить розвинути нові здібності студентів, просторової уяви, креативного мислення, практичних дій.

- Всі наочні навчальні засоби ми можемо поділити на дві групи:
- 1. зображення об'єктів, подій (за допомогою плакатів, технічних пристроїв);
- 2. оригінальні інструменти, предмети, макети, системи та ін.

Такі засоби суттєво допомагають в навчальному процесі і є невід'ємними інструментами для засвоєння навчального матеріалу, так як візуалізація відіграє важливе значення у запам'ятовуванні, відкладенні довготривалої пам'яті студента (людини). *Візуалізація* – уявлення в наочній формі за допомогою малюнків, графіків і анімації. Фактом є дослідження фізіологів, які дійшли висновку, що більшість людей краще запам'ятовує інформацію саме зоровим рецептором [6].

Викладач презентує матеріал студентам, використовуючи при цьому комбіновану методику, а саме: дає нові знання по темі, при цьому керується мультимедійною презентацією для представлення цікавих фактів, подій для унаочнення інформації, що розширює кругозір студента, надає можливість студентам включатися в бесіду, акцентує увагу на поняттях та визначеннях, які студент почув перший раз і які необхідно йому законспектувати в свій конспект для подальшого вивчення. Розроблений сучасний засіб дозволяє також самостійно бути використаним студентами під час їхньої відсутності з певних причин на окремих заняттях чи під час навчання по індивідуальному плану. Студент може працювати із комп'ютерним підручником вдома чи на роботі, так як засіб ІКТ дозволяє без спеціального програмного забезпечення з легкістю почати свою роботу з будь-якого робочого місця. Для цього необхідно просто вставити диск в персональний комп'ютер чи інший пристрій, який зчитує диски – ноутбук, нетбук, DVDпрогравач та ін.

Потім з'являється меню запуску (рис. 1), де студент сам вирішує подальший напрямок своєї роботи із засобом, так як алгоритм розробленого засобу є відкритої структури. Це створено для того, щоб студент мав змогу сам обирати те, що йому необхідно у даний момент: теми з конспекту лекцій чи інший вид навчальних робіт, які були пропущені під час процесу аудиторного навчання, або ж самостійно здобути знання і вже в аудиторному занятті продемонструвати вміння та отримати оцінку набутих знань.

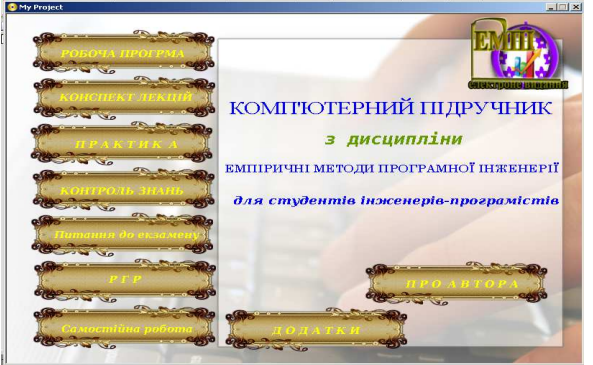

*Рис. 1. Зовнішній вигляд меню запуску електронного засобу навчання.* 

Студент використовує даний програмний продукт для отримання знань за допомогою "підпрограми" (моделі), а саме: конспект лекцій, розроблений відповідно робочої програми дисципліни, який є затверджений адміністрацією ВУЗу.

Другий етап ґрунтується на проведенні лабораторних занять в інтерактивному режимі. На практичних заняттях викладач використовує наступну підпрограму (модель) – практика, яка складається з електронних практичних робіт – тренажерів та лабораторних робіт. Тренажер це – програма-симулятор дій, яка допомагає студентам набути навички в окремій області знань. На кожну з тем лекційного матеріалу є представлений, розроблений засіб, який викладач запускає на студентських персональних комп'ютерах. Перед початком роботи дає коротку інструкцію щодо користування даною програмою та ставить завдання, які студент повинен зробити та представити в кінці заняття. Потім студенти приступають до виконання лабораторних робіт, де вже використовують набуті навички, які студенти отримали за допомогою тренажера, далі вони виконують самостійно завдання за допомогою інстальованої (встановленої) програми. Результати показують викладачу та отримують за виконану роботу відповідну оцінку.

Використовуючи засоби ІКТ, викладачеві необхідно враховувати напрямки впровадження. Перший – у якості "підтримуючого", у рамках традиційних методів історично сформованої системи вищої освіти. У цьому випадку засоби ІКТ виступають як засіб інтенсифікації, індивідуалізації навчання і часткової автоматизації рутинної роботи вчителів, пов'язаної з обліком, поясненням, постановкою завдань, перевіркою та оцінкою знань студентів. Другий – в якості "рушійного", головного засобу самостійної підготовки та вивчення матеріалу дисципліни.

На третьому етапі відбувається комплекс процесів проведення контролю знань. Контроль знань проводиться за рахунок написання модульних контрольних робіт у формі педагогічного тестування.

Педагогічне тестування – це метод оцінювання знань, умінь, навчальних досягнень, компетентності студентів за допомогою тестів [7: 234].

Викладач запускає підпрограму (модель) на студентських комп'ютерах, де містяться два варіанти робіт по дві роботи з теорії та практики. Студентам попередньо оголошуються варіанти тестів та встановлюється час для проходження роботи. Це необхідно для раціонального, адекватного оцінювання знань студентів. Даний засіб ІКТ побудований на базі розгалуженого алгоритму роботи, (рис. 2), де перед студентом стоїть питання, на яке він в обов'язковому порядку повинен дати відповідь (чи то правильну, чи не правильну – все залежить від знань). Такий алгоритм засобу говорить про те, що програма не дозволить рухатись до наступного запитання поки студент (користувач) не дасть відповідь на попереднє. Перевага такого алгоритму в тому, що студент так чи інакше забезпечує себе у роботі з усіма представленими питаннями, які підготував викладач.

Формулювання такого висновку (використання електронного контролю знань) є неодноразове спостереження автора, під час проведення паперових модульних контрольних робіт студентами, які пропускали питання чи то із неуважності, чи із незнання відповіді на запитання. Відповідну систему контролю знань можна також використовувати окремо в дистанційній формі навчання, розміщення на власному веб-сайті. Програма дозволяє забезпечити недоторканість продукту, втручання і зміни з боку студентів в отриманий результат пройденого тесту, яким би він не був – чи то позитивним, чи негативним...

Крім описаних вище трьох аспектів, комп'ютерний підручник містить іще декілька додаткових блоків, які є невід'ємними елементами роботи студентів, а саме: самостійна робота, розрахунковографічна робота, а також додатки. Цими блоками студент користується самостійно, опрацьовуючи матеріали вдома, попередньо отримавши у викладача відповідний компакт-диск та роз'яснення, що саме студенти повинні представити в кінці навчального процесу.

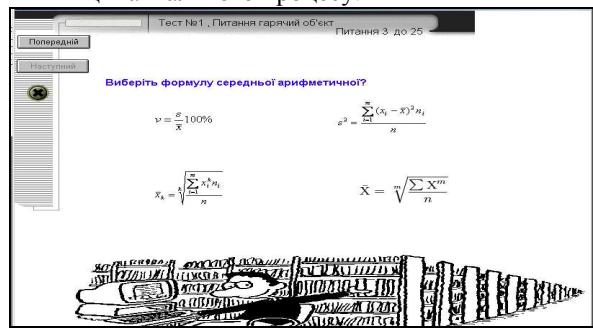

*Рис. 2. Вікно з розгалуженим алгоритмом роботи програми.* 

Перший блок, самостійна робота, дає можливість підготувати вказані теми, які відведені на самостійне опрацювання курсу, та вибіркові питання, які можуть бути включені в перелік екзаменаційних питань. Другий блок – виконання розрахунково-графічної роботи, яка є обов'язковим видом роботи з даної дисципліни. Цей блок містить вимоги щодо оформлення, порядку виконання, теми та приклади задач за допомогою яких можна легко виконати роботу по виконанню завдання. Також вибрані питання, які можуть бути задані викладачем для захисту розрахунково-графічної роботи. Третій блок, це – додатки, які включають необхідні значення, що знадобляться при здійсненні розв'язку задач.

Майбутні інженери-програмісти повинні володіти методами аналізу, обробки даних та планування експерименту (тестування програмного продукту), що практично неможливо без використання комп'ютерних систем. У наш час основним обчислювальним інструментом інженера-програміста є персональний комп'ютер та програмне забезпечення, які дозволяють вирішувати проблему підготовки фахівців, здатних працювати на автоматизованому робочому місці, стають все більш актуальними. А використання сучасних засобів ІКТ допомагає модифікувати робочі місця, надавши їм нового вигляду та більше можливостей у роботі. Тому широкомасштабне та повсякчасне використання таких засобів дають нові можливості та виводять освіту на якісно новий рівень, набагато продуктивніший та затребуваніший у подальшому. А використання великої кількості засобів ІКТ при формуванні професійних знань інженерів-програмістів спричинить більш ефективніший стимул до навчання.

**Висновки.** Отже, розроблений засіб ІКТ з дисципліни "Емпіричні методи програмної інженерії" дозволить студентам краще засвоювати навчальну інформацію, пояснювати нечітко сформовані уявлення, якісніше закріплювати вміння та на якісно новому рівні проявляти свої навички, виконуючи поставлені завдання за допомогою автоматизованих систем, які сьогодні є показником успішності спеціаліста на ринку праці. Для навчального закладу це теж неабияке надбання – примноження і збагачення освітнього потенціалу які, в свою чергу, формують високий рівень освіти в країні.

### **СПИСОК ВИКОРИСТАНИХ ДЖЕРЕЛ ТА ЛІТЕРАТУРИ**

- 1. Стратегія розвитку інформаційного суспільства в Україні ''Від інформаційного суспільства до суспільства знань'' : проект станом на 25 липня 2012 року.
- 2. Гуржій А. М. Інформатизації і комп'ютеризації загальноосвітніх навчальних закладів України 20 років / [Гуржій А. М., Биков В. Ю., Гапон В. В., Плескач М. Я.] // Комп'ютер у школі та сім'ї. – 2005. – № 5. – C. 3–11.
- 3. Закону України №537-V від 9.01.2007 ''Про Основні засади розвитку інформаційного суспільства в Україні на 2007 – 2015 роки''.
- 4. Дем'яненко В. М. Шляхи забезпечення якості програмних засобів навчального призначення в сучасній школі / В. М. Дем'яненко, М. П. Шишкіна // Комп'ютер у школі та сім'ї. – 2010. – № 5. – C. 50–53.
- 5. Фионова Л. Р. Вариант построения электронного пособия по основам документоведения / Л. Р. Фионова, С. Г. Артемова. – 2001. – № 2. – C. 63–66.
- 6. Роченштейн А. М. Использования средств обучения на уроках биологии / [Роченштейн А. М., Пугал Н. Л., Ковалева И. Н., Ленина В. Г.]. – М. : Просвещение, 1989. – 191 с.
- 7. Буйницька О. П. Інформаційні технології та технічні засоби навчання : [навч. посіб.] / О. П. Буйницька. К. : Центр учбової літератури, 2012. – 240 с.

#### **REFERENCES (TRANSLATED & TRANSLITERATED)**

- 1. Strategіia rozvytku іnformatsіinogo suspіl'stva v Ukrainі "Vid іnformatsіinogo suspіl'stva do suspіl'stva znan'" [The Development Strategy of the Informational Society in Ukraine ''From the Informational Society to the Knowledge Society''] : [proekt stanom 25 lipnia 2012 roku].
- 2. Gurzhіi A. M. Іnformatyzatsіi i komp'yuteryzatsіi zagal'noosvіtnіkh navchal'nykh zakladіv Ukrainy 20 rokіv [Informational and Computer Secondary Educational Establishments in Ukraine] / [Gurzhіi A. M. , Bykov V. Yu.,

Gapon V.V., Pleskach M. Ya.] // Komp'yuter u shkoli ta sim'i [Computer at School and Family]. – 2005. – № 5. – S. 3–11.

- 3. Zakon Ukrainy № 537-V 9.01.2007 "Pro osnovni zasady rozvytku informatsiinogo suspil'stva v Ukraini na 2007 2015 roky'' The Law of Ukraine № 537-V 9.01.2007 ''On the Basic Principles of the Informational Society Development in Ukraine for 2007 – 2015 Years''.
- 4. Demianenko V. M. Shliakhy zapezpechennia yakosti programnykh zasobiv navchal'nogo pryznachennia v suchasnii shkoli [Supply Quality Ways of Programming Means of Educational Intention in the Modern School] / V. M. Demianenko, M. P. Shishkin // Komp'yuter u shkolі ta sіm'i [Computer at School and Family]. – 2010. – № 5.  $- S. 50 - 53.$
- 5. Fionova L. R. Variant postroeniia elektronnogo posobiia po osnovam dokumentovedeniia [The Variant of the Electronic Textbook Construction on the Bases of the Record Management] / L. R. Fionova, S. G. Artiomova. –  $2001. - N<sub>2</sub> 2. - S. 63–66.$
- 6. Rochenshtein A. M. Ispol'zovanie sredstv obucheniia na urokakh biologii [The Usage of Learning Means on the Biology Lessons] / [Rochenshtein A. M., Pugal N. L., Kovaliova I. N., Lenin V. G.]. – M. : Prosveshchenie, 1989. – 191 s.
- 7. Buinyts'ka A. P. Informatsiini tekhnologii ta tekhnichni zasoby navchannia [Informational Technologies and Technological Means of Education] / A. P. Buinyts'ka. – K. : Tsentr uchbovoi literatury, 2012. – 240 s.

Матеріал надійшов до редакції 14.03. 2013 р.

#### *Матвийчук Л. А. Методика использования средств информационно-коммуникационных технологий в учебном процессе.*

*В статье обоснована специфика методики использования средств информационно-коммуникационных технологий. Предложена инновационная методика проведения занятий на примере компьютерного учебника по дисциплине "Эмпирические методы программной инженерии". Приведен алгоритм использования в учебном процессе современных средств на базе студентов инженеров-программистов третьего курса. Речь идет об эффективности формирования профессиональных знаний с помощью современных технологий. Также освещаются положительные и отрицательные аспекты их влияния.* 

## *Matviychuk L. A. The Methodology of Using the Means of Informational and Communicational Technologies in the Educational Process.*

*The article justifies the specific methods of using the informational and communicational technologies. The innovative method of training for example, a computer textbook on the subject "Empirical Methods of Software Engineering" is proposed. The algorithm of using in the educational process the modern means on the basis of the engineering students-programmers of the third year of studies is given. It is about the effectiveness of the professional knowledge formation with the help of modern technologies. The positive and negative aspects of their influence are highlighted also.*